# **Enabling CUDA-aware MPI on Perlmutter to accelerate scientific applications**

Mukul Dave mhdave@lbl.gov

NESAP for Simulation Postdoc, National Energy Research Scientific Computing Center (NERSC), Lawrence Berkeley National Laboratory

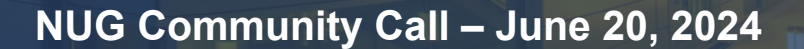

# **GPUs speed up applications through higher computational throughput…**

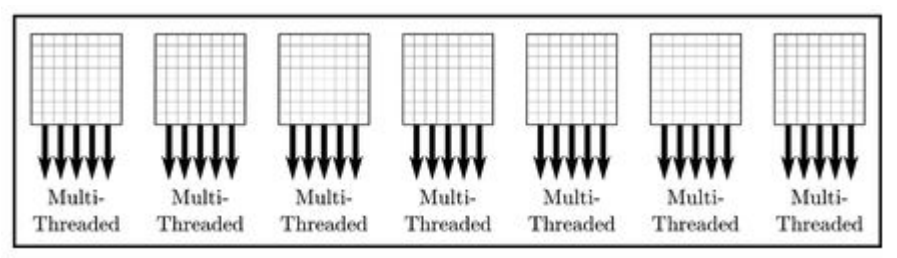

https://developer.nvidia.com/blog/multi-gpu-programming-with-standard-parallel-c-part-1/

… but we'd like to use them optimally to get maximum speedups.

# **Communication between GPUs is a major bottleneck**

Higher throughput of computation means increasingly larger amounts of data to be transferred between GPUs.

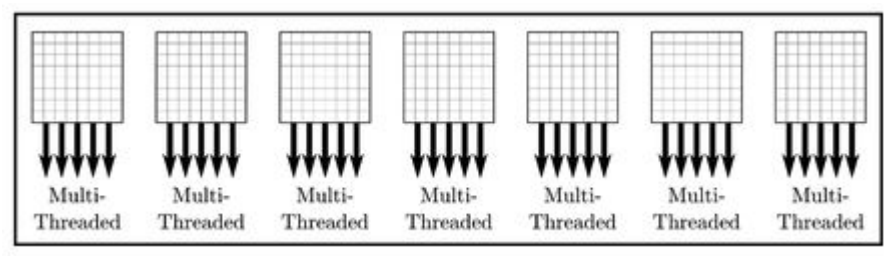

https://developer.nvidia.com/blog/multi-gpu-programming-with-standard-parallel-c-part-1/

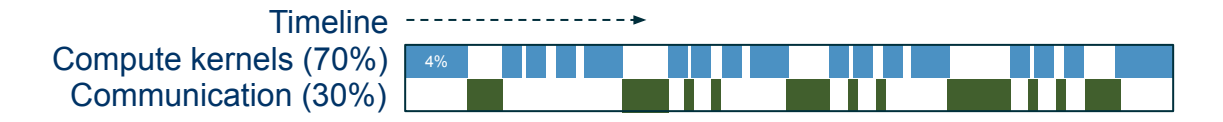

Accelerating communication can provide a significant boost to the overall performance.

# **CUDA-aware MPI makes GPU-GPU communication easy to program and more efficient**

In this talk:

- What is CUDA-aware MPI?
- How does it accelerate communication?
- How do you enable and test it on Perlmutter?
- What is the performance benefit?

Inputs and guidance from: Daniel Margala, Kevin Gott, and Brandon Cook @ NERSC.

Inspired heavily from the technical blog by Jiri Kraus @ NVIDIA: <https://developer.nvidia.com/blog/introduction-cuda-aware-mpi>

# **Unified Virtual Addressing combines host and GPU memory into a single virtual address space**

### **No UVA: Multiple Memory Spaces**

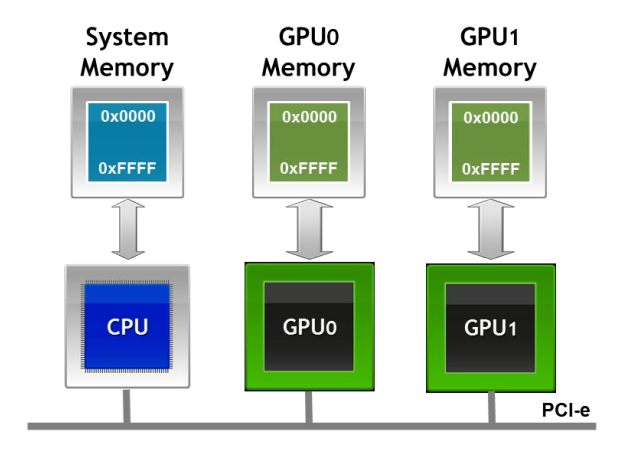

## **UVA: Single Address Space**

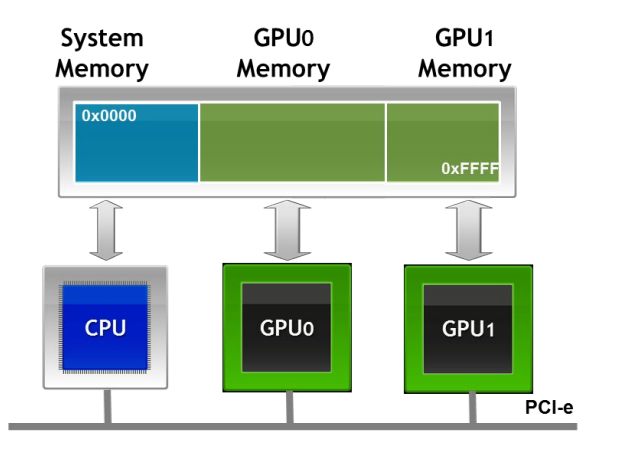

# **By using UVA, CUDA-aware MPI accepts GPU buffers as input**

### **no GPU-aware MPI**

//MPI rank 0 cudaMemcpy(s\_buf\_h,s\_buf\_d,size,cudaMemcpyDeviceToHost); MPI Send(s buf h, size, MPI CHAR, 1, 100, MPI COMM WORLD);

//MPI rank 1 MPI Recv(r buf h,size, MPI CHAR, 0,100, MPI COMM WORLD, &status); cudaMemcpy(r\_buf\_d,r\_buf\_h,size,cudaMemcpyHostToDevice);

### **with GPU-aware MPI**

//MPI rank 0 MPI Send(s buf d, size, MPI CHAR, 1, 100, MPI COMM WORLD);

 $//MPI$  rank  $n-1$ MPI Recv(r buf d, size, MPI CHAR, 0, 100, MPI COMM WORLD, & status);

This is easier to program, what about performance?

# **Data buffers can be directly copied between GPUs without staging through the host**

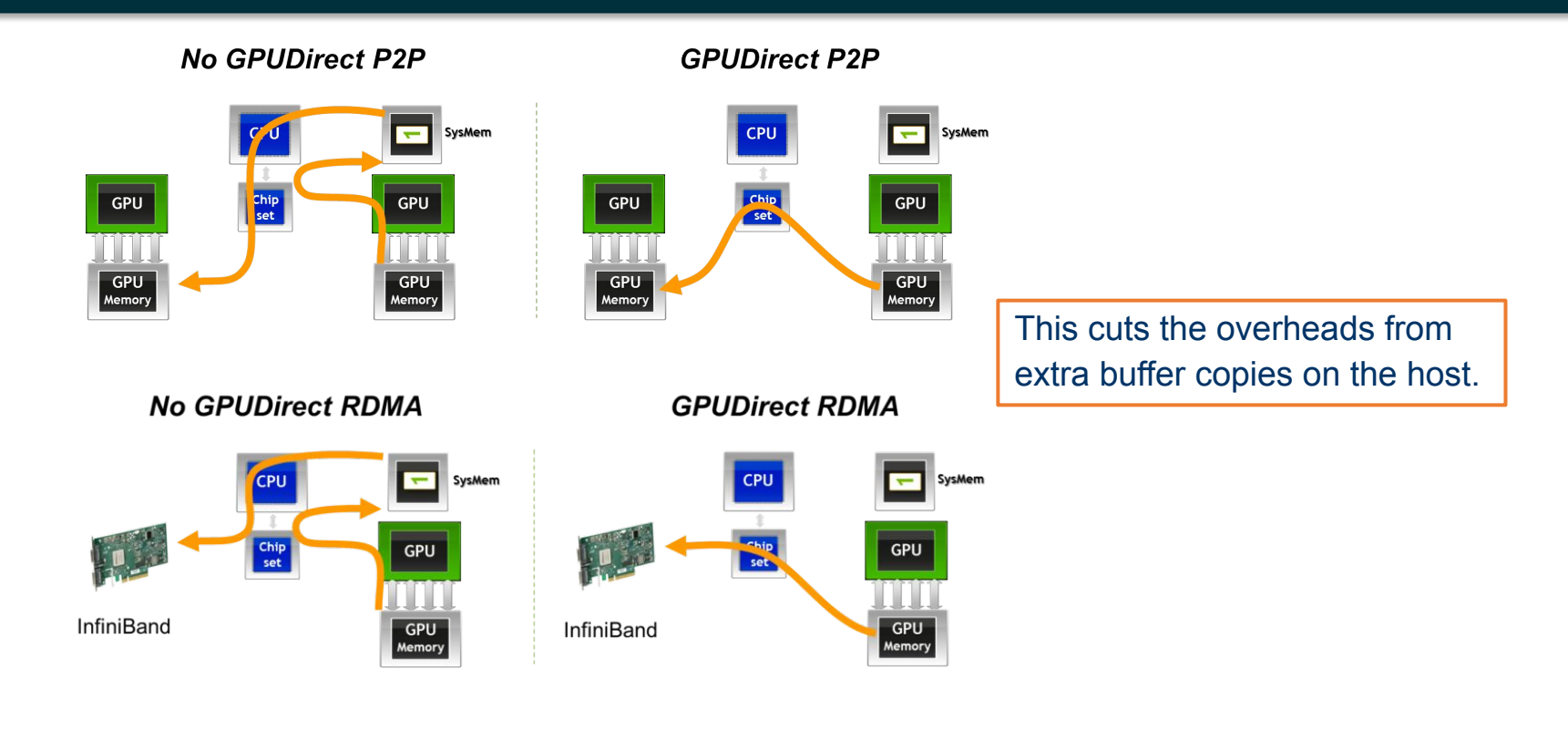

## **Perlmutter GPU node has four GPUs and four NICs**

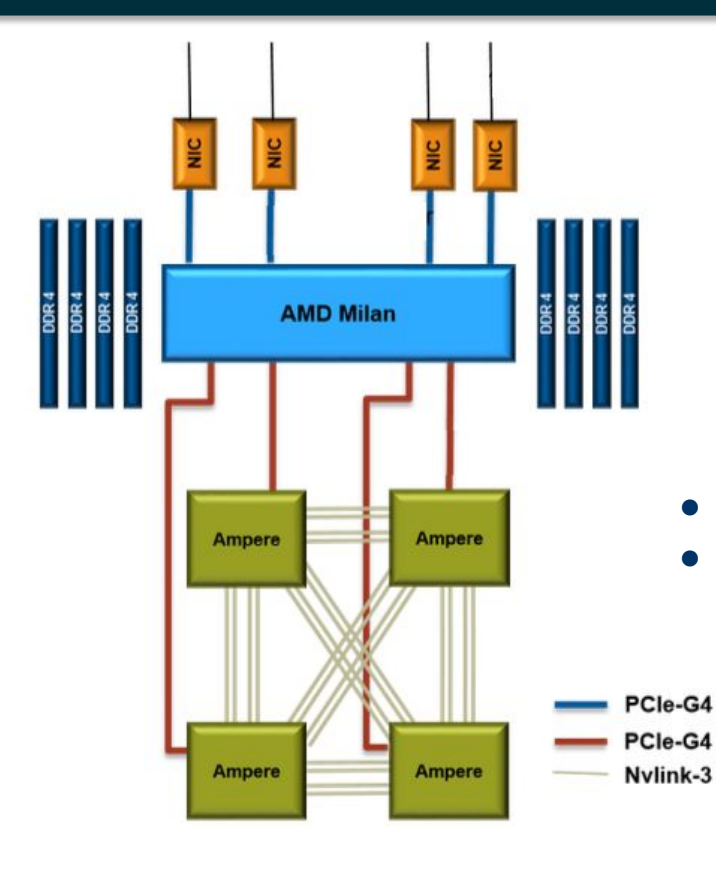

- NVLink directly connects the four GPUs on a node with each other.
- The GPUs and NUMA domains have an "inverse" order of affinity.

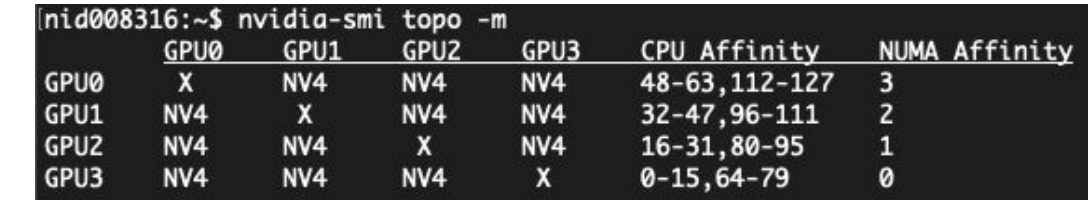

# **Enabling CUDA-aware MPI with Cray MPICH and compiler wrappers**

At compile time:

\$ export CRAY ACCEL TARGET=nvidia80

At run time:

\$ export MPICH GPU SUPPORT ENABLED=1

## **These are set by default on Perlmutter.**

<https://docs.nersc.gov/development/programming-models/mpi/cray-mpich/#cuda-aware-mpi>

# **But the process-GPU affinities need to be set manually as SLURM cgroups doesn't work well with CUDA IPC**

For *optimal* affinity, reverse the order of GPUs assigned to the MPI processes and pin processes to the NICs closest to the assigned GPU.

```
#SBATCH --ntasks-per-node=4 
#SBATCH --gpus-per-node=4 
#SBATCH --gpu-bind=none
```
# pin to closest NIC to GPU **export MPICH\_OFI\_NIC\_POLICY=GPU**  See docs for more info: [https://cpe.ext.hpe.com/docs/mpt/mpich/intro\\_mpi.html](https://cpe.ext.hpe.com/docs/mpt/mpich/intro_mpi.html) <https://slurm.schedmd.com/sbatch.html>

```
# set ordering of CUDA visible devices inverse to
 local task IDs for optimal affinity
srun -N 2 -n 8 --cpus-per-task=32 --cpu-bind=cores bash -c "
  export CUDA VISIBLE DEVICES=\$((3-SLURM LOCALID));
   ./exe inputs"
```
# **Reduces wall times by 20% for the ERF atmosphere modeling code**

Weak scaling of an atmospheric boundary layer simulation using ERF on Perlmutter

The domain size is 128x128x512 for a single GPU; this is progressively scaled up to 2048x1024x512 for 128 GPUs (over 32 nodes).

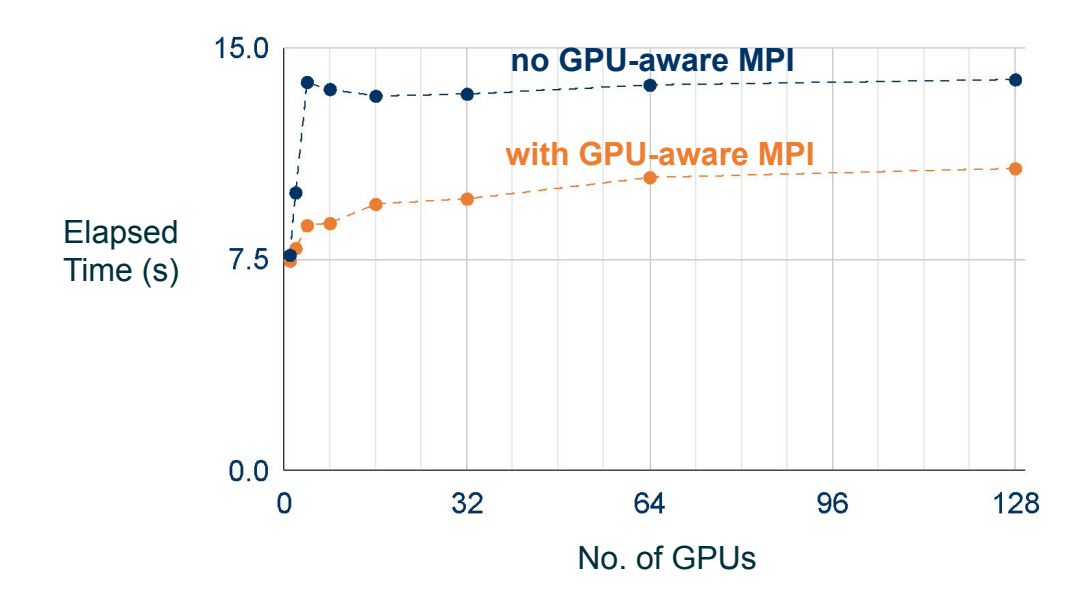

# **P2P transfers are identified by profiling with Nsight Systems**

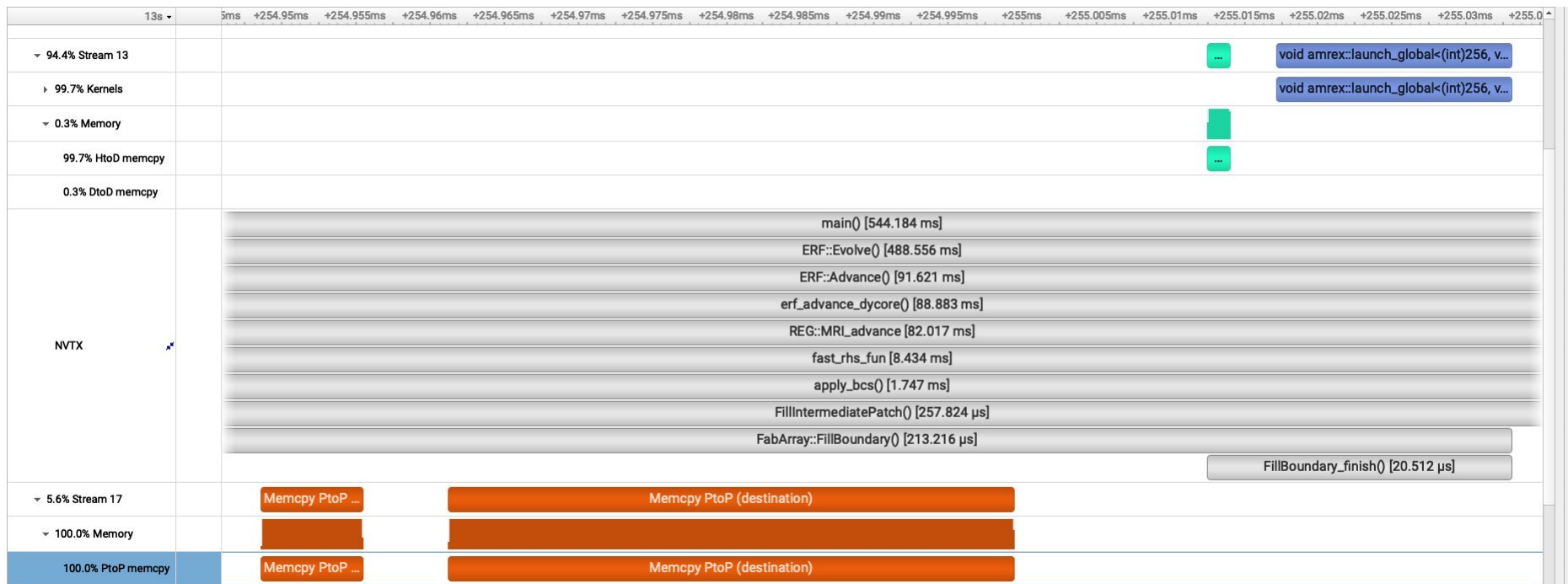

# **Summary and future direction**

- CUDA-aware MPI allows transferring GPU buffers through MPI.
- It can accelerate multi-GPU communication on Perlmutter by directly transferring data buffers between GPU devices, bypassing the hosts.
- This requires manually setting the CPU-GPU-NIC affinities in SLURM.
- Using the NVSHMEM / NCCL GPU communication libraries would also require these settings.
- New updates in SLURM *may* allow cgroups to work well with the CUDA IPC (inter-process communication) layer, preventing the need for users to manually implement the binding.
- Contact NERSC at<https://help.nersc.gov/> with questions and feedback on application performance.

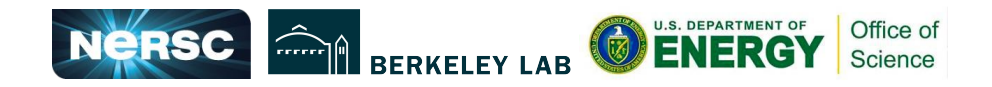

# **Have you used CUDA-aware MPI on Perlmutter?**

- Have you used it to code your application? What has been your experience?
- If you are a user/scientist, does your application enable GPU-aware MPI?
- Did this presentation include new information or were you already aware about it?